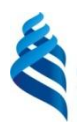

# МИНИСТЕРСТВО ОБРАЗОВАНИЯ И НАУКИ РОССИЙСКОЙ ФЕДЕРАЦИИ

Федеральное государственное автономное образовательное учреждение

#### высшего образования

# **«Дальневосточный федеральный университет»**

(ДВФУ)

#### **ИНЖЕНЕРНАЯ ШКОЛА**

«СОГЛАСОВАНО» «УТВЕРЖДАЮ» Руководитель ОП «Открытые горные работы»

В.П. Лушпей

Заведующий кафедрой горного дела и комплексного освоения георестрсов

В.Н. Макишин

« 05 » июля 2017 г. в « 05 » июля 2017 г.

#### **УЧЕБНО-МЕТОДИЧЕСКИЙ КОМПЛЕКС ДИСЦИПЛИНЫ Компьютерное моделирование карьеров**

*Специальность — 21.05.04 «Горное дело» Специализация «Открытые горные работы»*

*Форма подготовки очная*

*Название школы* ДВФУ Инженерная *Название кафедры* Горного дела и комплексного освоения георесурсов  $$ лекции - нет час. *лабораторные работы* 36 часов. *консультации* 2 часа *всего часов аудиторной нагрузки* 36 часов. *самостоятельная работа* 72 часа. *реферативные работы* – нет. *контрольные работы* нет. *курсовая работа* – 9 семестр. *зачет* 9 семестр *экзамен* нет.

Рабочая программа составлена в соответствии с требованиями федерального государственного образовательного стандарта высшего профессионального образования, утвержденного приказом Министерства образования и науки РФ от 17.10.2016 г. № 1298.

Учебно-методический комплекс дисциплины обсужден на заседании кафедры Горного дела и комплексного освоения георесурсов протокол № 13 от « $05$ » июля\_\_\_\_2017 г.

*Заведующий кафедрой* В.Н. Макишин \_\_\_\_\_\_\_\_\_\_\_\_\_\_\_ *Составитель:* В.Н. Макишин \_\_\_\_\_\_\_\_\_\_\_\_\_\_\_\_

#### **Оборотная сторона титульного листа РПУД**

#### **I. Рабочая программа пересмотрена на заседании кафедры**:

Протокол от «\_\_\_\_\_» \_\_\_\_\_\_\_\_\_\_\_\_\_\_\_\_\_ 20\_\_\_ г. № \_\_\_\_\_\_

Заведующий кафедрой \_\_\_\_\_\_\_\_\_\_\_\_\_\_\_\_\_\_\_\_\_\_\_ \_\_\_\_\_\_\_\_\_\_\_\_\_\_\_\_\_\_

(подпись) (И.О. Фамилия)

**II. Рабочая программа пересмотрена на заседании кафедры**:

Протокол от «\_\_\_\_\_» \_\_\_\_\_\_\_\_\_\_\_\_\_\_\_\_\_ 20\_\_\_ г. № \_\_\_\_\_\_ Заведующий кафедрой \_\_\_\_\_\_\_\_\_\_\_\_\_\_\_\_\_\_\_\_\_\_\_ \_\_\_\_\_\_\_\_\_\_\_\_\_\_\_\_\_\_ (подпись) (И.О. Фамилия)

#### **Аннотация дисциплины «Компьютерное моделирование карьеров»**

Дисциплина «Компьютерное моделирование карьеров» разработана для студентов специальности 21.05.04 «Горное дело», специализация «Открытые горные работы» и относится к обязательным дисциплинам вариативной части учебного плана (Б1.В.ОД.7).

Общая трудоемкость дисциплины составляет 108 часов, 3 ЗЕ, из них практические занятия (36 часов), самостоятельная работа (72 часа). Дисциплина реализуется на 4 курсе в 8 семестре.

В структуру дисциплины входят: ознакомление с существующим программным обеспечением в области планирования и сопровождения горных работ при разработке месторождений полезных ископаемых; изучение и получение навыков работы с интегрированными компьютерными системами общего назначения, а также специализированными пакетами и программами; получение навыков планирования при ведении горных работ.

Дисциплина базируется на таких дисциплинах, как «Начертательная геометрия и инженерная графика», «Компьютерная графика», «Информатика в горном деле», «Геодезия», «Основы горного дела», «Геология».

Дисциплина тесно связана с дисциплинами горного профиля, изучающими процессы, технологию и проектирование горных работ при проведении выработок различного назначения на горных предприятиях и ведении очистных работ при открытом и подземном способах добычи.

Структурно дисциплина разделена на три раздела, предусматривающих изучение общих вопросов применения информационных технологий, получение навыков работы с программным обеспечением двух уровней - интегрированными компьютерными системами общего назначения и специализированными пакетами и программами для проектирования и планирования ведения горных работ.

**Цель** изучения дисциплины формирование у студентов системы навыков работы со специализированным программным обеспечением по сопровождению горных работ в периоды проектирования, строительства и эксплуатации горных предприятий с подземным и открытым способами добычи полезных ископаемых.

#### **Задачи:**

 ознакомление с современным программным обеспечением для сопровождения горных работ на всех этапах их осуществления;

 приобретение навыков работы со специализированным программным обеспечением общего назначения;

 приобретение навыков работы со специализированными пакетами и программами для проектирования, планирования и сопровождения горных работ.

Для успешного изучения дисциплины «Компьютерное моделирование месторождений» у обучающихся должны быть сформированы следующие предварительные компетенции:

ОК-7 готовность к саморазвитию, самореализации, использованию творческого потенциала

ОПК-7 умение пользоваться компьютером как средством управления и обработки информационных массивов

ПК-1 владение навыками анализа горно-геологических условий при эксплуатационной разведке и добыче твердых полезных ископаемых, а также при строительстве и эксплуатации подземных объектов

ПК-3 владение основными принципами технологий эксплуатационной разведки, добычи, переработки твердых полезных ископаемых, строительства и эксплуатации подземных объектов

ПК-7 умение определять пространственно-геометрическое положение объектов, осуществлять необходимые геодезические и маркшейдерские измерения, обрабатывать и интерпретировать их результаты

ПК-22 готовность работать с программными продуктами общего и специального назначения для моделирования месторождений твердых полезных ископаемых, технологий эксплуатационной разведки, добычи и перера-

4

ботки твердых полезных ископаемых, при строительстве и эксплуатации подземных объектов, оценке экономической эффективности горных и горностроительных работ, производственных, технологических, организационных и финансовых рисков в рыночных условиях

В результате изучения данной дисциплины у обучающихся формируются следующие профессиональные компетенции (элементы компетенций):

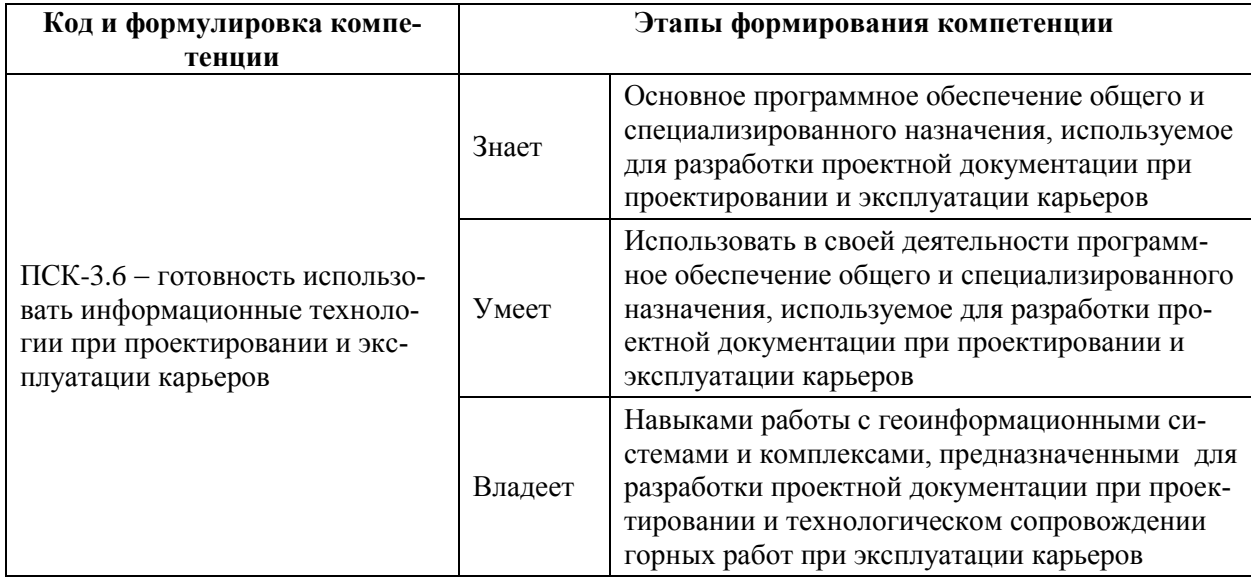

Для формирования вышеуказанных компетенций в рамках дисциплины «Компьютерное моделирование карьеров» применяются следующие методы активного/ интерактивного обучения: использование презентаций и видео материалов при изложении лекционного материала; методы проектов и мозгового штурма при выработке решений по геометризации подземного пространства и проектировании горных работ при разработке твердых месторождений полезных ископаемых.

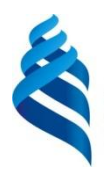

# МИНИСТЕРСТВО ОБРАЗОВАНИЯ И НАУКИ РОССИЙСКОЙ ФЕДЕРАЦИИ

Федеральное государственное автономное образовательное учреждение

# высшего профессионального образования

# **«Дальневосточный федеральный университет»**

(ДВФУ)

**ИНЖЕНЕРНАЯ ШКОЛА**

#### **МАТЕРИАЛЫ ЛАБОРАТОРНЫХ ЗАНЯТИЙ Компьютерное моделирование карьеров**

*Направление/специальность — 21.05.04 "Горное дело" "Открытые горные работы"*

> г. Владивосток 2015

# **I. СТРУКТУРА И СОДЕРЖАНИЕ ПРАКТИЧЕСКОЙ ЧАСТИ КУРСА**

Лабораторные по дисциплине занятия предусматривают задания, в которых рассматриваются основные методы проектирования месторождений полезных ископаемых в современных горно-геологических прикладных пакетах компьютерных программ.

Представленные в разработке задания на лабораторные занятия тематически охватывают необходимые этапы получения и обработки геологомаркшейдерской документации, необходимой для моделирования месторождения, оценки запасов, проектирования и оптимизации подземных горных работ. Решение задач такого уровня необходимо при формировании единой базы оценки природно-минеральных ресурсов, пригодных для освоения.

Методика проведения лабораторных занятий основана на последовательном выполнении задач по оценке запасов и проектированию горных работ. На первом занятии студент знакомится с информационными системами, их месте в современном горном производстве. На втором занятии студент знакомится с интерфейсом программного обеспечения, получает первые навыки работы с программным комплексом. Дальнейшие занятия строятся по следующей схеме: Первый час занятий студент выполняет операции, изученные на предыдущем занятии (контроль остаточных знаний). Во время второй половины занятия студент изучает новый материал. По окончании изучения раздела программы проводится контрольный тест, в результате выполнения которого студент должен показать визуальные результаты своей работы. По окончании учебного курса проводится зачет по совокупности всех изученных прикладных геоинформационных пакетов и методов моделирования.

Выполнение заданий по лабораторным занятиям подготавливает студентов к выполнению курсового и дипломного проектирования.

## **Лабораторная работа № 1 (4 часа).**

Геоинформационные системы. Понятие о геоинформационных системах. Классификация. Область применения. Структура геоинформационного пакета Micromine. Изучение блок-схем и этапов проектирования в геоинформационной среде пакетов GIS K-Mine и Micromine.

1. Изучение студентом методических материалов по теме занятия.

2. Прочтение и осмысление полученного задания.

3. Ответы преподавателя на вопросы студентов.

4. Выполнение графической части работы. Ее визуализация на экране компьютера

5. Защита выполненной лабораторной работы (представление графических результатов на экране компьютера, собеседование).

## **Лабораторная работа № 2 (2 часа).**

Интерфейс программы. Создание, редактирование подключение проекта. Структура проекта. Связь с другими геоинформационными системами. Основные форматы представления пакетов исходных данных. Создание файла данных в системе Micromine. Виды исходных данных. Представление исходных данных. Каркасные и блочные модели. Импорт исходных данных в кодах Microsoft Access, TXT, CSV, XLS, ASCII, DFX, TIFF, JPG и др. Конвертация и заверка исходных данных. Формы Визакса. Визуализация устьев скважин.

1. Изучение студентом методических материалов по теме занятия.

2. Прочтение и осмысление полученного задания.

3. Ответы преподавателя на вопросы студентов.

4. Выполнение графической части работы. Ее визуализация на экране компьютера

5. Защита выполненной лабораторной работы (представление графических результатов на экране компьютера, собеседование).

## **Лабораторная работа № 3 (2 часа).**

Проверка уровня освоения материала. Визуализация геологической информации. Формы представления информации. Создание, проверка и заверка базы данных. Визуализация траекторий скважин и штриховок рудных интервалов по скважинам.

1. Изучение студентом методических материалов по теме занятия.

2. Прочтение и осмысление полученного задания.

3. Ответы преподавателя на вопросы студентов.

4. Выполнение графической части работы. Ее визуализация на экране компьютера

5. Защита выполненной лабораторной работы (представление графических результатов на экране компьютера, собеседование).

# **Лабораторная работа № 4 (2 часа).**

Проверка уровня освоения материала. Расчет композитных материалов по содержанию. Редактирование штриховок скважин. Выделение промышленных интервалов по буровым скважинам. Методы построения геологических разрезов. Контрольный файл разрезов. Визуальное представление разрезов.

1. Изучение студентом методических материалов по теме занятия.

2. Прочтение и осмысление полученного задания.

3. Ответы преподавателя на вопросы студентов.

4. Выполнение графической части работы. Ее визуализация на экране компьютера

5. Защита выполненной лабораторной работы (представление графических результатов на экране компьютера, собеседование).

#### **Лабораторная работа № 5 (2 часа).**

Контрольная работа по пройденному материалу. Построение разрезов на плане горных работ. Создание контуров. Импорт и настройка изображений. Оцифровка изображений. Построение контуров залежи по геологическим разрезам.

1. Изучение студентом методических материалов по теме занятия.

2. Прочтение и осмысление полученного задания.

3. Ответы преподавателя на вопросы студентов.

4. Выполнение графической части работы. Ее визуализация на экране компьютера

5. Защита выполненной лабораторной работы (представление графических результатов на экране компьютера, собеседование).

#### **Лабораторная работа № 6 (2 часа).**

Построение каркаса залежи. Проверка каркаса. Работа над ошибками. Расчет объемов каркаса. Отчеты по объему и тоннажу.

1. Изучение студентом методических материалов по теме занятия.

2. Прочтение и осмысление полученного задания.

3. Ответы преподавателя на вопросы студентов.

4. Выполнение графической части работы. Ее визуализация на экране компьютера

5. Защита выполненной лабораторной работы (представление графических результатов на экране компьютера, собеседование).

## **Лабораторная работа № 7 (2 часа).**

Понятие о пустой блочной модели. Создание пустой блочной модели. Присвоение координат. Присвоение проб каркасам. Расчет композитных материалов вдоль буровых скважин. Анализ полученных результатов.

1. Изучение студентом методических материалов по теме занятия.

2. Прочтение и осмысление полученного задания.

3. Ответы преподавателя на вопросы студентов.

5. Защита выполненной лабораторной работы (представление графических результатов на экране компьютера, собеседование).

#### **Лабораторная работа № 8 (2 часа).**

Формирование модели распределения полезного ископаемого в пределах пустой блочной модели. Метод обратных расстояний. Создание и графическое построение финальной блочной модели. Отчет по финальной блочной модели.

1. Изучение студентом методических материалов по теме занятия.

2. Прочтение и осмысление полученного задания.

3. Ответы преподавателя на вопросы студентов.

4. Выполнение графической части работы. Ее визуализация на экране компьютера

5. Защита выполненной лабораторной работы (представление графических результатов на экране компьютера, собеседование).

#### **Лабораторная работа № 9 (2 часа).**

Проверка уровня освоения материала. Импорт файла земной поверхности (файл формата программы AutoCAD \*.DXF). Построение цифровой модели поверхности. Настройки цветовой гаммы поверхности по высотным отметкам. Создание изолиний. Работа с каркасами: перемещение, дублирование, вращение, масштабирование.

1. Изучение студентом методических материалов по теме занятия.

2. Прочтение и осмысление полученного задания.

3. Ответы преподавателя на вопросы студентов.

4. Выполнение графической части работы. Ее визуализация на экране компьютера

5. Защита выполненной лабораторной работы (представление графических результатов на экране компьютера, собеседование).

#### **Лабораторная работа № 10 (2 часа).**

Оптимизация карьеров. Параметры оптимизации карьеров. Их настройка. Анализ подученных результатов. Вывод отчетной документации на печать. Построение точных и сглаженных оболочек карьера.

1. Изучение студентом методических материалов по теме занятия.

2. Прочтение и осмысление полученного задания.

3. Ответы преподавателя на вопросы студентов.

5. Защита выполненной лабораторной работы (представление графических результатов на экране компьютера, собеседование).

#### **Лабораторная работа № 11 (2 часа).**

Создание проекта карьера. Построение карьера. Операции пересечения каркасов: слияние поверхностей, пересечение с поверхностью. Создание солида карьера. Отчет по солиду карьера: расчет тоннажа и содержаний.

1. Изучение студентом методических материалов по теме занятия.

2. Прочтение и осмысление полученного задания.

3. Ответы преподавателя на вопросы студентов.

4. Выполнение графической части работы. Ее визуализация на экране компьютера

5. Защита выполненной лабораторной работы (представление графических результатов на экране компьютера, собеседование).

#### **Лабораторная работа № 12 (2 часа).**

Создание проекта буровых скважин. Дизайн буровых скважин. Проектирование БВР. Конструкция заряда. Расчет величины заряда. Создание и заверка базы данных скважин БВР. Массовый взрыв: отчет по массовому взрыву: тоннаж и содержания.

1. Изучение студентом методических материалов по теме занятия.

2. Прочтение и осмысление полученного задания.

3. Ответы преподавателя на вопросы студентов.

4. Выполнение графической части работы. Ее визуализация на экране компьютера

5. Защита выполненной лабораторной работы (представление графических результатов на экране компьютера, собеседование).

#### **Лабораторная работа № 13 (2 часа).**

Планирование открытых горных работ. Долгосрочный и краткосрочный планы. Работа с долгосрочным планом – создание и редактирование задач. Управление календарем. Управление ресурсами. Настройка анимации.

1. Изучение студентом методических материалов по теме занятия.

2. Прочтение и осмысление полученного задания.

3. Ответы преподавателя на вопросы студентов.

5. Защита выполненной лабораторной работы (представление графических результатов на экране компьютера, собеседование).

## **Лабораторная работа № 14 (2 часа).**

Проверка уровня освоения материала. Маркшейдерские работы. Виды координат. Преобразование координат. Импорт результатов измерений. Расчет нивелирного хода. Тахеометрическая съемка. Теодолитный ход. Обработка результатов полевых измерений. Вычисления средних значений. Вычисления вручную. Облако точек. Условное моделирование.

1. Изучение студентом методических материалов по теме занятия.

2. Прочтение и осмысление полученного задания.

3. Ответы преподавателя на вопросы студентов.

4. Выполнение графической части работы. Ее визуализация на экране компьютера

5. Защита выполненной лабораторной работы (представление графических результатов на экране компьютера, собеседование).

#### **Лабораторная работа № 15 (2 часа).**

Подземные горные работы. Построение выработок. Создание интерактивных каркасов вокруг осей выработок. Создание системы горных выработок. Создание наборов каркасов горных выработок (формирование схемы вскрытия).

1. Изучение студентом методических материалов по теме занятия.

2. Прочтение и осмысление полученного задания.

3. Ответы преподавателя на вопросы студентов.

4. Выполнение графической части работы. Ее визуализация на экране компьютера

5. Защита выполненной лабораторной работы (представление графических результатов на экране компьютера, собеседование).

## **Лабораторная работа № 16 (2 часа).**

Подземные горные работы. Создание паспорта БВР. Создание буровых вееров. Настройка системы БВР. Создание каркаса. Расчет содержаний. Вывод на печать.

1. Изучение студентом методических материалов по теме занятия.

- 2. Прочтение и осмысление полученного задания.
- 3. Ответы преподавателя на вопросы студентов.

5. Защита выполненной лабораторной работы (представление графических результатов на экране компьютера, собеседование).

## **Лабораторная работа № 17 (2 часа).**

Импорт графической информации формат \*.JPG. Настройка изображения. Оцифровка изображения.

Создание макета чертежа. Настройка чертежа. Экспорт изображения.

1. Изучение студентом методических материалов по теме занятия.

2. Прочтение и осмысление полученного задания.

3. Ответы преподавателя на вопросы студентов.

4. Выполнение графической части работы. Ее визуализация на экране компьютера

5. Защита выполненной лабораторной работы (представление графических результатов на экране компьютера, собеседование).

# **II. УЧЕБНО-МЕТОДИЧЕСКОЕ ОБЕСПЕЧЕНИЕ САМОСТОЯТЕЛЬНОЙ РАБОТЫ ОБУЧАЮЩИХСЯ**

Учебно-методическое обеспечение самостоятельной работы обучающихся по дисциплине «Компьютерное моделирование карьеров» предполагает самостоятельную работу с ГГИС Micromine представлено в Приложении 1 и включает в себя:

 план-график выполнения самостоятельной работы по дисциплине, в том числе примерные нормы времени на выполнение по каждому заданию;

 характеристика заданий для самостоятельной работы обучающихся и методические рекомендации по их выполнению;

 требования к представлению и оформлению результатов самостоятельной работы;

критерии оценки выполнения самостоятельной работы.

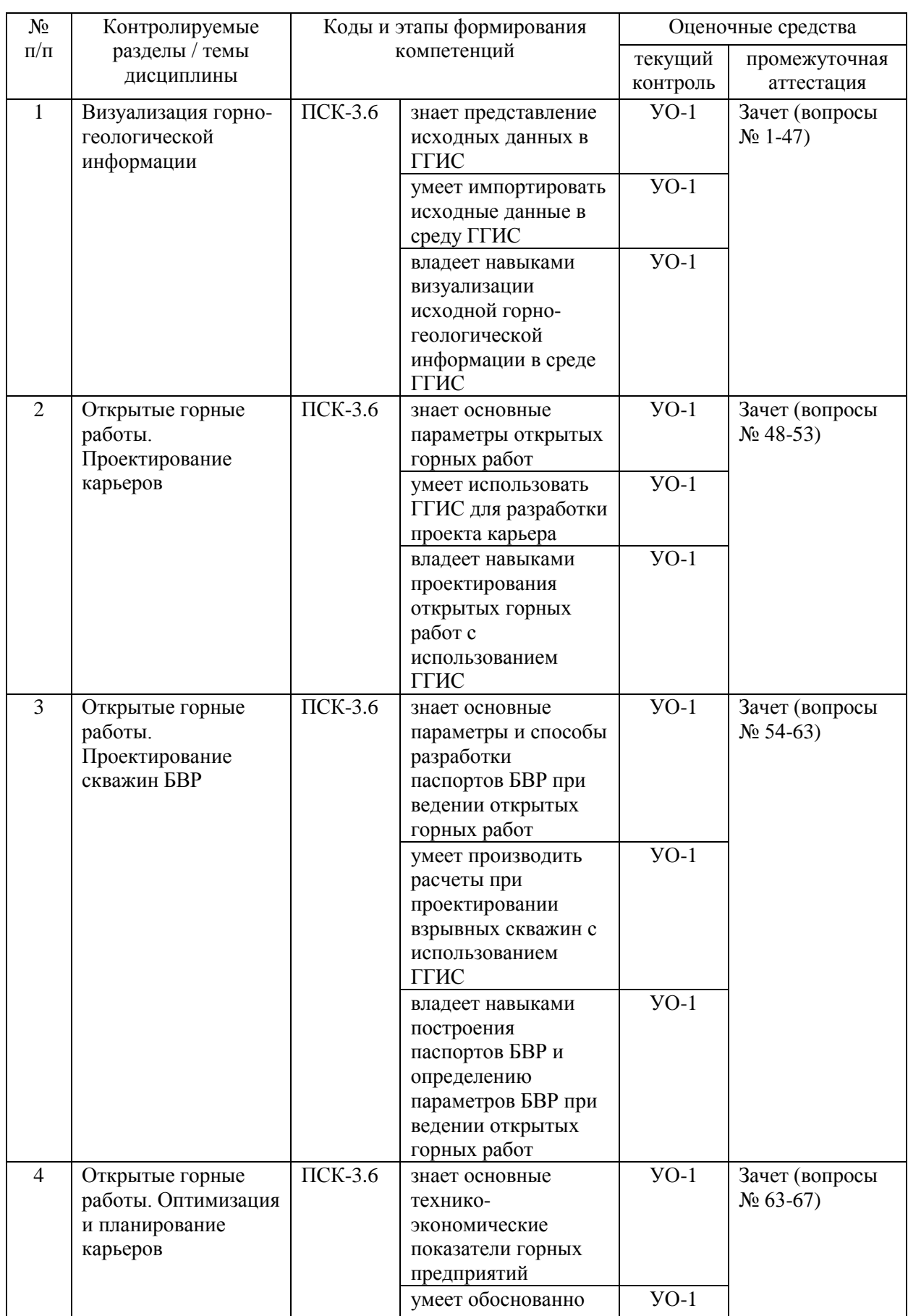

# **III. КОНТРОЛЬ ДОСТИЖЕНИЯ ЦЕЛЕЙ КУРСА**

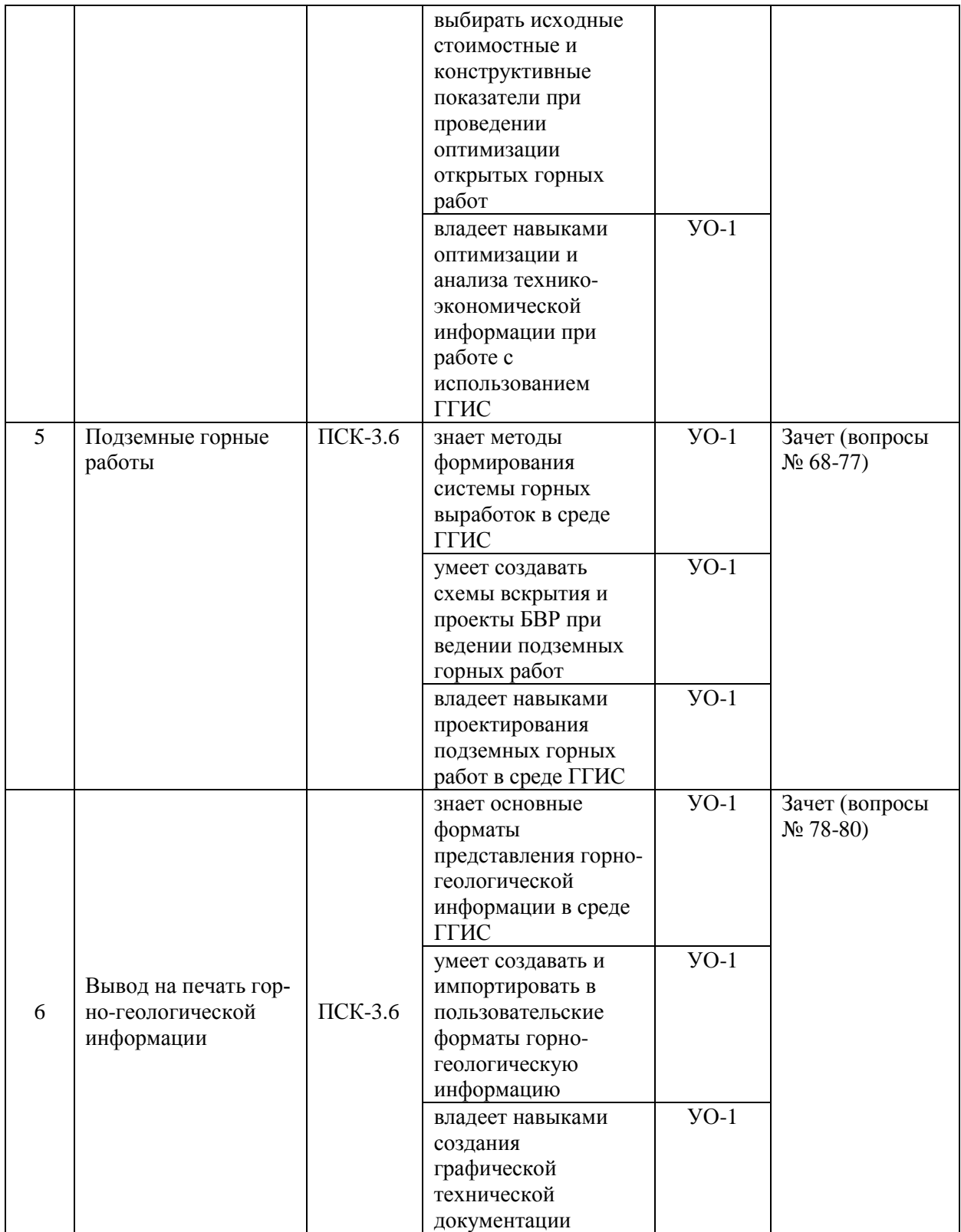

Типовые контрольные задания, методические материалы, определяющие процедуры оценивания знаний, умений и навыков и (или) опыта деятельности, а также критерии и показатели, необходимые для оценки знаний, умений, навыков и характеризующие этапы формирования компетенций в процессе освоения образовательной программы, представлены в Приложении 2.

# **IV. СПИСОК УЧЕБНОЙ ЛИТЕРАТУРЫ И ИНФОРМАЦИОННО-МЕТОДИЧЕСКОЕ ОБЕСПЕЧЕНИЕ ДИСЦИПЛИНЫ**

## **Основная литература**

#### *(электронные и печатные издания)*

1. Введение в геоинформационные системы: учебн. пособ. / Е.В. Щербакова; Уральский государственный университет. Екатеринбург: Изд-во Уральского университета. 2010. 95 с. [электронный ресурс: [http://lib.dvfu.ru:8080/lib/item?id=chamo:677461&theme=FEFU\]](http://lib.dvfu.ru:8080/lib/item?id=chamo:677461&theme=FEFU)

2. Информационные технологии в геологии: учебн. пособ. / М.В. Коротаев, Н.В. Правикова, А.В. Аплеталин; Московский государственный университет, Геологический факультет. -М.: Университет. -2012. - 296 с. [электронный ресурс: [http://lib.dvfu.ru:8080/lib/item?id=chamo:664529&theme=FEFU\]](http://lib.dvfu.ru:8080/lib/item?id=chamo:664529&theme=FEFU)

3. Базовые и прикладные информационные технологии: учебник для вузов по техническим специальностям / В.А. Гвоздева – М.: Форум: Инфра-М. 2015. - 382 с. [электронный ресурс:

[http://lib.dvfu.ru:8080/lib/item?id=chamo:789437&theme=FEFU\]](http://lib.dvfu.ru:8080/lib/item?id=chamo:789437&theme=FEFU)

## **Дополнительная литература**

*(печатные и электронные издания)*

1. Применение горно-геологических компьютерных технологий для подсчета запасов и планирования горных работ / Е.А. Митрофанов. В.А. Баталов, А.В. Доничев. // Горный журнал: ежемесячный научно-технический и производственный журнал . - 2013. -  $\mathbb{N}$  8 (2). - 2013. - С. 61-63. [электронный ресурс:

[http://lib.dvfu.ru:8080/lib/item?id=chamo:695440&theme=FEFU\]](http://lib.dvfu.ru:8080/lib/item?id=chamo:695440&theme=FEFU)

2. Определение рудных интервалов при подсчете запасов в программе Micromine / В.Л. Осипов. // Горный журнал: ежемесячный научнотехнический и производственный журнал . - 2015. - № 4. С. 82-87. [электронный ресурс:

[http://lib.dvfu.ru:8080/lib/item?id=chamo:781967&theme=FEFU\]](http://lib.dvfu.ru:8080/lib/item?id=chamo:781967&theme=FEFU)

3. Создание и ведение маркшейдерской горной графической документации в цифровом формате / Г. П. Жуков, Л. Р. Ишбулатова, И. П. Иванов ; Сибирская угольная энергетическая компания. – М.: [Горное дело ООО "Киммерийский центр"]. - 2015. - 199 с. [электронный ресурс:

[http://lib.dvfu.ru:8080/lib/item?id=chamo:795894&theme=FEFU\]](http://lib.dvfu.ru:8080/lib/item?id=chamo:795894&theme=FEFU)

# **Нормативно-правовые материалы**

1. Федеральные нормы и правила в области промышленной безопасности «Правила безопасности при взрывных работах». Федеральная служба по экологическому, технологическому и атомному надзору, приказ от 16 декабря 2013 г. № 605. [электронный ресурс:

[http://www.consultant.ru/cons/cgi/online.cgi?req=doc;base=LAW;n=161521#0\]](http://www.consultant.ru/cons/cgi/online.cgi?req=doc;base=LAW;n=161521#0).

2. Федеральные нормы и правила в области промышленной безопасности «Правила безопасности при ведении горных работ и переработке твердых полезных ископаемых», утвержденные приказом Федеральной службы по экологическому, технологическому и атомному надзору от 11 декабря 2013 г. № 599. [электронный ресурс: [http://base.garant.ru/70691622/\]](http://base.garant.ru/70691622/).

# **Перечень ресурсов информационно-телекоммуникационной сети «Интернет»**

1. Библиотека ДВФУ

<https://www.dvfu.ru/library/>

2. Библиотека НИТУ МИСиС

<http://lib.misis.ru/elbib.html>

3. Библиотека Санкт-Петербургского горного университета <http://www.spmi.ru/biblio>

4. Горный информационно-аналитический бюллетень <http://www.gornaya-kniga.ru/periodic>

5. Горный журнал

<http://www.rudmet.ru/catalog/journals/1/?language=ru>

6. Глюкауф на русском языке

<http://www.gluckauf.ru/>

7. Безопасность труда в промышленности

<http://www.btpnadzor.ru/>

8. Научная электронная библиотека

<http://elibrary.ru/titles.asp>

9. Справочная система «Гарант»<http://garant.ru/>

# **Перечень информационных технологий и программного обеспечения**

Используемое в учебном процессе программное обеспечение:

- 1. ПО ГГИС MICROMINE.
- 1. Пакет Microsoft Office (Word, Excel, PowerPoint);
- 2. Графический редактор AutoCAD;

3. Графический редактор Photoshop;

4. Программа для чтения файлов в формате \*.PDF: Adobe Reader (Adobe Acrobat)

## **V. МЕТОДИЧЕСКИЕ УКАЗАНИЯ ПО ОСВОЕНИЮ ДИСЦИПЛИНЫ**

В учебный курс специализации «Открытые горные работы» включены лабораторные работы по дисциплине в объеме 36 часов.

Лабораторные работы ведутся в компьютерном классе с использованием сетевого лицензионного программного обеспечения. Поэтому все занятия, включая самостоятельную подготовку, проводятся только в компьютерном классе кафедры горного дела и комплексного освоения георесурсов.

Лабораторный практикум состоит из 17 отдельных последовательно выполняемых заданий, рассчитанных на выполнение каждого от 2 до 4 часов из бюджета времени, предусмотренного на самостоятельную работу студента. Представленные в разработке лабораторные работы тематически охватывают значительную часть программы дисциплины. Задания предусматривают решение задач, помогающее осмыслить и усвоить принципы работы в горно-геологических информационных системах (ГГИС), используемых на большинстве горных предприятий.

Методика проведения лабораторных работ основана на последовательном решении в течение семестра проекта разработки месторождения с использованием среды ГГИС. Параллельно с изучение программного обеспечения каждый студент получает индивидуальное задание в виде варианта исходных данных. В течение семестра студент поэтапно предоставляет преподавателю результаты своей самостоятельной работы и получает консультацию по дальнейшей работе.

Исходные данные могут быть представлены одинаковыми для всей группы студентов. Однако при визуалиции горно-геологической информации каждый студент формирует месторождение полезных ископаемых с индивидуальными параметрами, определяемыми каждым студентом самостоятельно. Эти особенности учитываются при дальнейшей работе над проектом.

На первом занятии по дисциплине группа студентов информируется о введении в действие практики оценки знаний по балльной системе. Студенты информируются о методике оценки усвоения материалов дисциплины в конце семестра, комментируются возможные варианты этой оценки (балльная система с учетом текущей аттестации и получение зачета по теоретическому материалу).

Студентам разъясняются принципы составления настоящей методики, поясняется влияние различных составляющих работы над материалами дисциплины (посещение занятий, ведение конспекта, выполнение лабораторных работ), обращается внимание студентов на регулярность работы и своевременность выполнения текушей работы.

В течение семестра через каждые 4 недели производится подсчет итоговых показателей за период с использованием системы ТАNDEM, о результатах которого ставится в известность группа, заведующий кафедрой и администратор образовательных программ.

На предпоследней неделе семестра группе сообщаются итоговые показатели по оценке работы в семестре и даются разъяснения по процедуре окончательной оценки знаний каждого студента.

# **VI. МАТЕРИАЛЬНО-ТЕХНИЧЕСКОЕ ОБЕСПЕЧЕНИЕ** ДИСЦИПЛИНЫ

Проведение лабораторных занятий предусмотрено в компьютерном классе, оборудованном специализированной программным обеспечением ГГИС Micromine). Bce (сетевая лицензия занятия проводятся  $\mathbf{C}$ использованием презентационного оборудования. Лля использования методических указаний все компьютеры оснащены программой Adobe Acrobat (Reader), а также пакета Microsoft Office для импорта результатов расчетов и программ AutoCAD и Photoshop для просмотра и редактирования графических материалов. Практические занятия проводятся в компьютерном классе кафедры ГДиКОГР а также самостоятельно с использованием ноутбуков.

В целях обеспечения специальных условий обучения инвалидов и лиц с ограниченными возможностями здоровья в ДВФУ все здания оборудованы пандусами, лифтами, подъемниками, специализированными местами, оснатуалетными табличками щенными комнатами, информационнонавигационной поддержки.

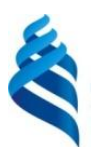

# МИНИСТЕРСТВО ОБРАЗОВАНИЯ И НАУКИ РОССИЙСКОЙ ФЕДЕРАЦИИ

Федеральное государственное автономное образовательное учреждение высшего образования

**«Дальневосточный федеральный университет»**

(ДВФУ)

#### **ИНЖЕНЕРНАЯ ШКОЛА**

# **УЧЕБНО-МЕТОДИЧЕСКОЕ ОБЕСПЕЧЕНИЕ САМОСТОЯТЕЛЬНОЙ РАБОТЫ ОБУЧАЮЩИХСЯ по дисциплине «Компьютерное моделирование карьеров» Направление подготовки 21.05.04 «Горное дело»** специализация «Открытые горные работы» **Форма подготовки очная**

**Владивосток 2015**

# **План-график выполнения самостоятельной работы по дисциплине в семестрах**

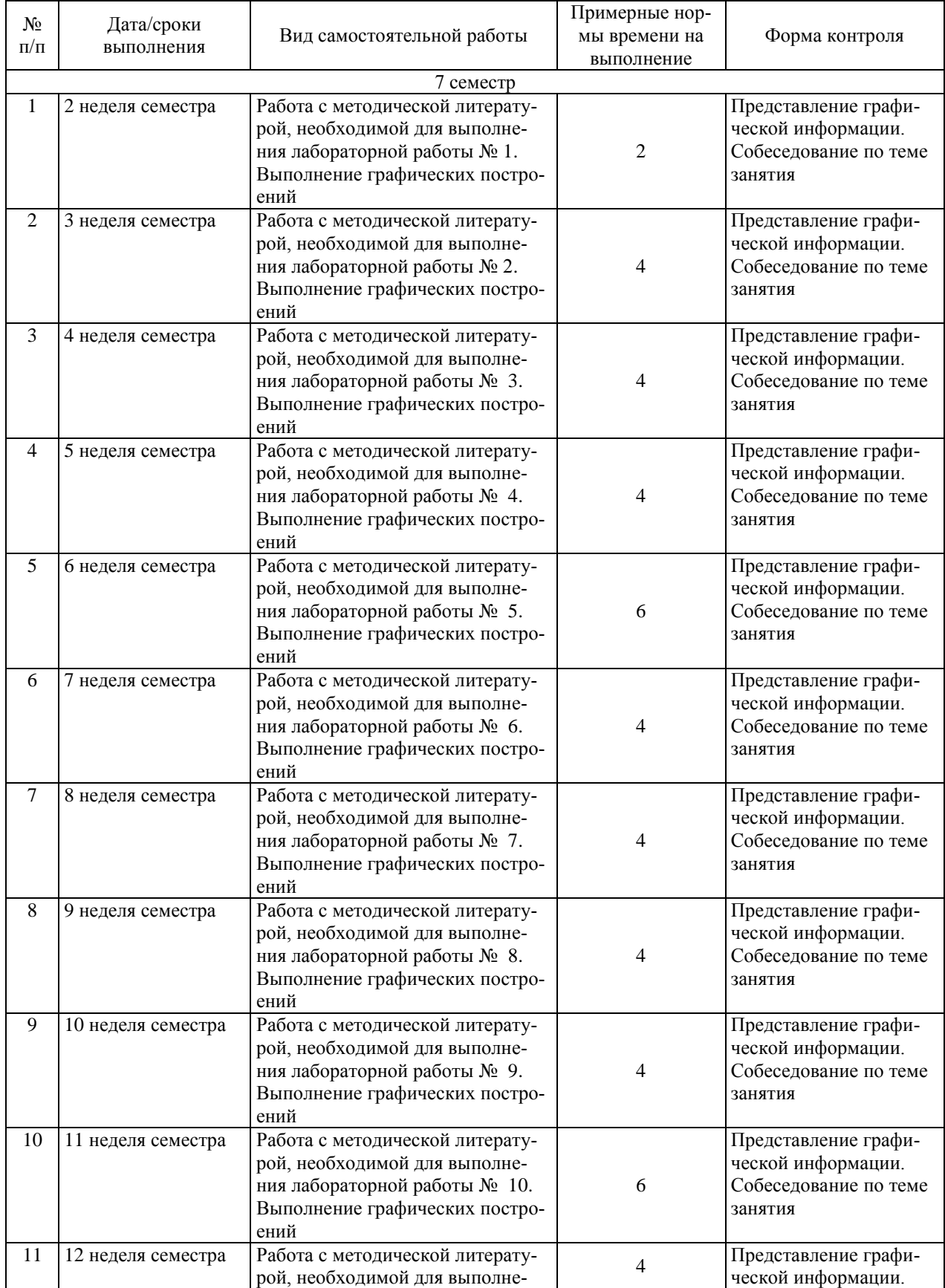

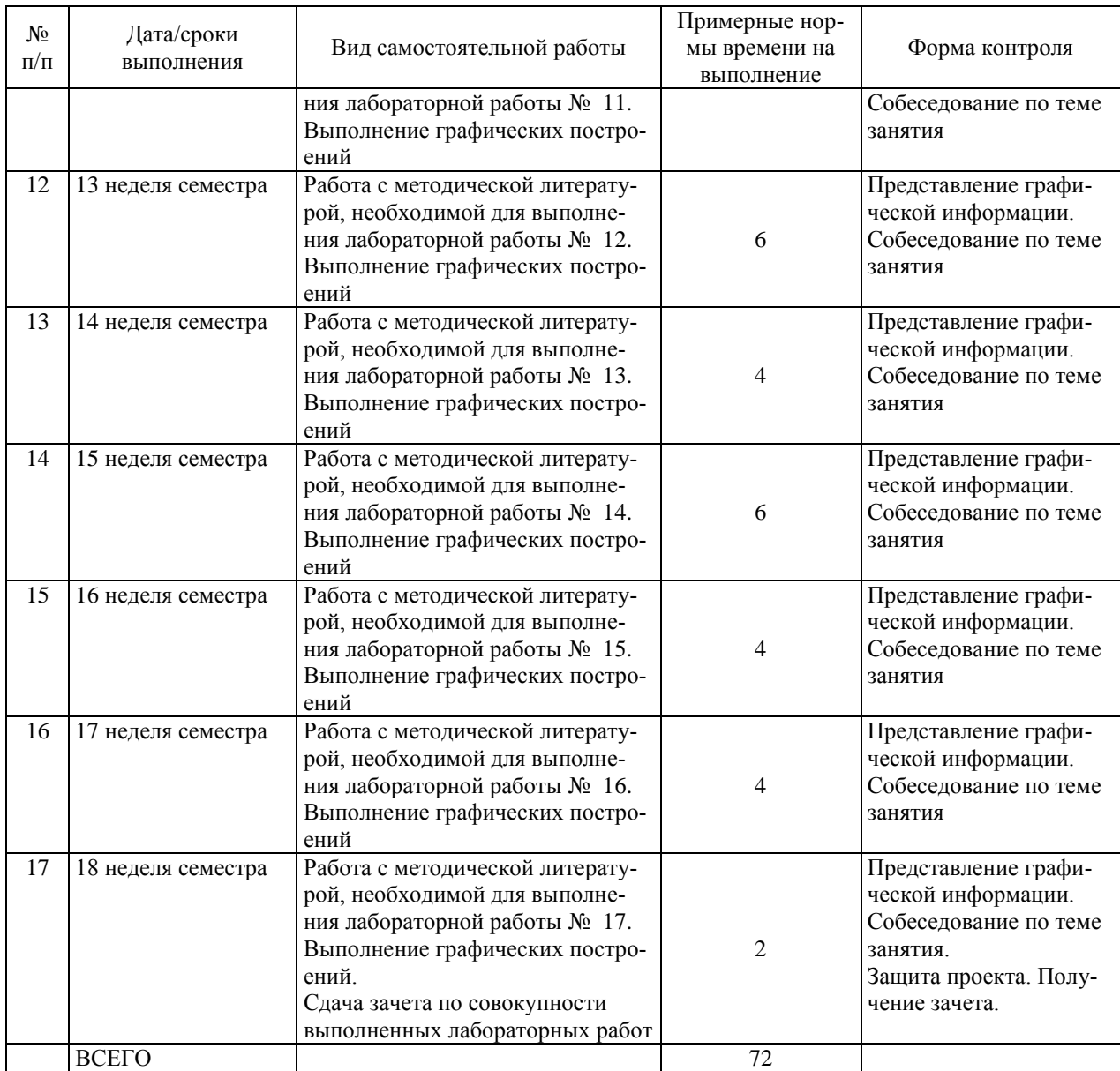

#### **Рекомендации по самостоятельной работе студентов**

Основной целью самостоятельной работы студентов является улучшение профессиональной подготовки специалистов высшей квалификации, направленное на формирование у них системы профессиональных компетенций, необходимых в их будущей практической деятельности.

При изучении дисциплины предполагается выполнение следующих видов СРС: аудиторная самостоятельная работа, которая осуществляется под непосредственным руководством преподавателя.

Аудиторная самостоятельная работа предполагает выполнение студентом лабораторных работ, работу с ПО ГГИС Micromine, методической литературой с использованием персонального компьютера и электронных библиотечных ресурсов.

Лабораторные работы принимаются преподавателем в виде собеседования, на котором студент предъявляет выполненные графические построения, обосновывает принятые технологические решения, защищает полученные результаты.

На консультациях студенты могут получить от ведущего преподавателя сведения о компьютерных программах, дополнительной литературе и советы по выполнению практических заданий.

При отрицательных результатах собеседования задание не засчитывается, и работа возвращается студенту для исправления.

Самостоятельная работа по дисциплине «Компьютерное моделирование карьеров» подготавливает студента к выполнению горнотехнического и специального разделов дипломного проекта.

#### **Критерии оценки при собеседовании:**

• 100-85 баллов - если ответ показывает прочные знания основных процессов изучаемой предметной области, отличается глубиной и полнотой раскрытия темы; владение терминологическим аппаратом; умение объяснять сущность, явлений, процессов, событий, делать выводы и обобщения, давать аргументированные ответы, приводить примеры; свободное владение монологической речью, логичность и последовательность ответа; умение приводить примеры современных проблем изучаемой области.

• 85-76 баллов – ответ, обнаруживающий прочные знания основных процессов изучаемой предметной области, отличается глубиной и полнотой раскрытия темы; владение терминологическим аппаратом; умение объяснять сущность, явлений, процессов, событий, делать выводы и обобщения, давать аргументированные ответы, приводить примеры; свободное владение монологической речью, логичность и последовательность ответа. Допускается одна-две неточности в ответе.

• 75-61 балл - оценивается ответ, свидетельствующий в основном о знании процессов изучаемой предметной области, отличающийся недостаточной глубиной и полнотой раскрытия темы; знанием основных вопросов теории; слабо сформированными навыками анализа явлений, процессов, недостаточным умением давать аргументированные ответы и приводить примеры; недостаточно свободным владением монологической речью, логичностью и последовательностью ответа. Допускается несколько ошибок в содержании ответа; неумение привести пример развития ситуации, провести связь с другими аспектами изучаемой области.

 $\bullet$  60-50 баллов - ответ, обнаруживающий незнание процессов изучаемой предметной области, отличающийся неглубоким раскрытием темы; незнанием основных вопросов теории, несформированными навыками анализа явлений, процессов; неумением давать аргументированные ответы, слабым владением монологической речью, отсутствием логичности и последовательности. Допускаются серьезные ошибки в содержании ответа: незнание современной проблематики изучаемой области.

#### Организация самоподготовки

Самоподготовка по дисциплине предполагает изучение студентов предлагаемых к заполнению форм в программном обеспечении. Целью проводимого преподавателем опроса предполагает выяснение, понимает ли физический смысл выполняемых студент ИМ операций  $\mathbf{M}$ ЛОГИКУ последовательности разработки горно-геологической проектной документации.

## Тематика курсовой работы и методические указания по ее выполнению

Тематика курсовой работы (КР): «Проектирование открытых горных работ с использованием ГГИС Micromine».

Исходными данными для проектирования является предоставленная студенту в электронном виде геологическая информация в объеме, достаточном для разработки проекта карьера и содержит, как правило, следующую информацию: данные каротажа геологических скважин (рудные интервалы и содержания полезных компонентов), типы горных пород, карта земной поверхности или данные о расположении устьев скважин на земной поверхности.

Целью курсового проектирования является закрепление практических навыков работы с горно-геологическими информационными системами.

#### Обшие положения

Целью курсовой работы является:

- выработка у студентов навыков самостоятельной работы с горногеологическими информационными системами для решения конкретных задач проектирования открытых горных работ;

- закрепление теоретических основ пройденного материала:

- получение методических знаний решения комплексных задач при проектировании предприятий с открытым способом добычи полезных ископаемых:

- знакомство с методической литературой и умение использовать ее для решения поставленной задачи.

Работа служит основой для приобретения практических навыков при решении инженерных задач в области проектирования карьеров и подготовки студента к будущей профессиональной деятельности.

Выполнение КР осуществляется в соответствии с графиком учебного процесса в установленные сроки и в соответствии с материалами технологической практики.

Оценка выполненной работы определяется результатами защиты на кафедре.

#### **Объем курсовой работы**

КР состоит из графической части и пояснительной записки.

Графическая часть содержит три листа чертежей формата А3 (ГОСТ ЕСКД 2.301-68), выполненных с использованием ПО ГГИС Micromine, PhotoShop и Adobe Reader и содержит:

1. Каркас рудного тела и исходных геологических разведочных скважин; отчет по каркасу (расчет тоннажа).

2. Финальную блочную модель месторождения; отчет по финальной блочной модели с указанием объемов рудного тела и добытого полезного компонента.

3. 3-D модель карьера; отчет по тоннажу и содержаниям.

4. Паспорт буровзрывных работ; отчет по массовому взрыву.

Пояснительная записка (ПЗ) содержит 15-20 страниц печатного текста, включая описание использованных методик графических построений, таблицы (результаты оптимизации открытых горных работ), список используемой литературы.

#### **Оформление курсовой работы**

Графическая часть выполняется на компьютере с использованием ПО ГГИС Micromine.. Масштабы изображений могут быть произвольными, однако полностью отражающими результаты графических построений в формате 3-D. Каждый лист оформляется рамкой и угловым штампом установленного образца в соответствии с ГОСТом. Рабочее поле чертежа используется полностью.

Пояснительная записка выполняется печатном варианте. Рисунки выполняются с использованием графического редактора (AutoCAD, PhotoShop и др.) и нумеруются с обязательной ссылкой на них в тексте. В пояснительной записке помещается задание на курсовую работу, подписанное руководителем.

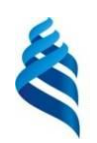

# МИНИСТЕРСТВО ОБРАЗОВАНИЯ И НАУКИ РОССИЙСКОЙ ФЕДЕРАЦИИ

## Федеральное государственное автономное образовательное учреждение

высшего профессионального образования

**«Дальневосточный федеральный университет»**

(ДВФУ)

**Инженерная школа**

# **ФОНД ОЦЕНОЧНЫХ СРЕДСТВ Компьютерное моделирование карьеров**

*Специальность — 21.05.04 «Горное дело» Специализация «Открытые горные работы»* Форма подготовки очная

> г. Владивосток 2015

# Паспорт Фонда оценочных средств дисциплины «Компьютерное моделирование карьеров»

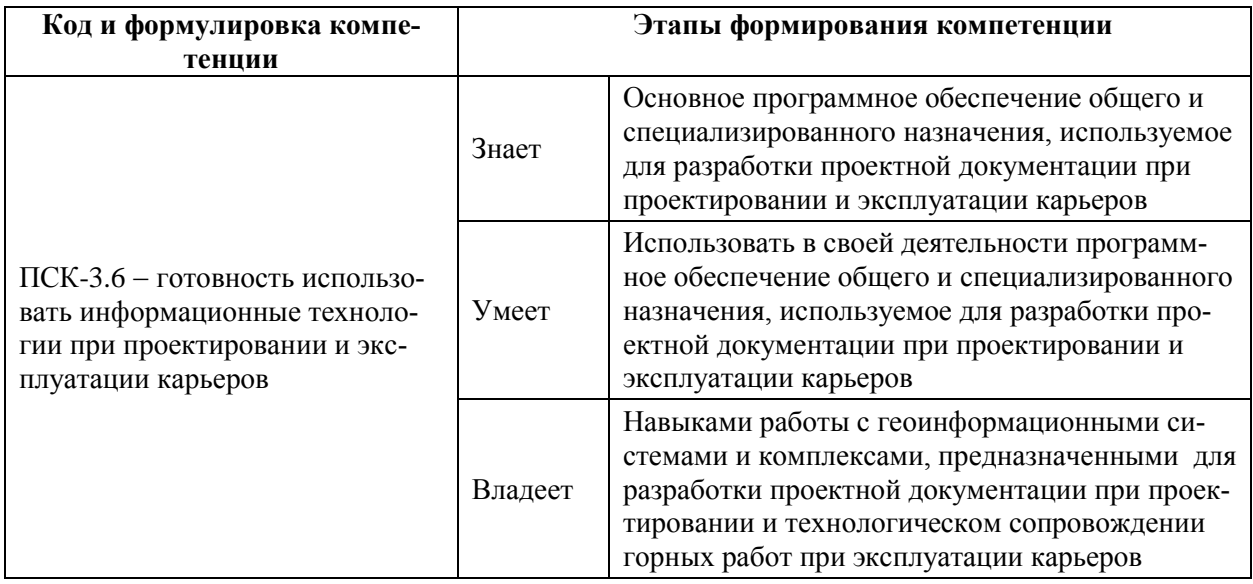

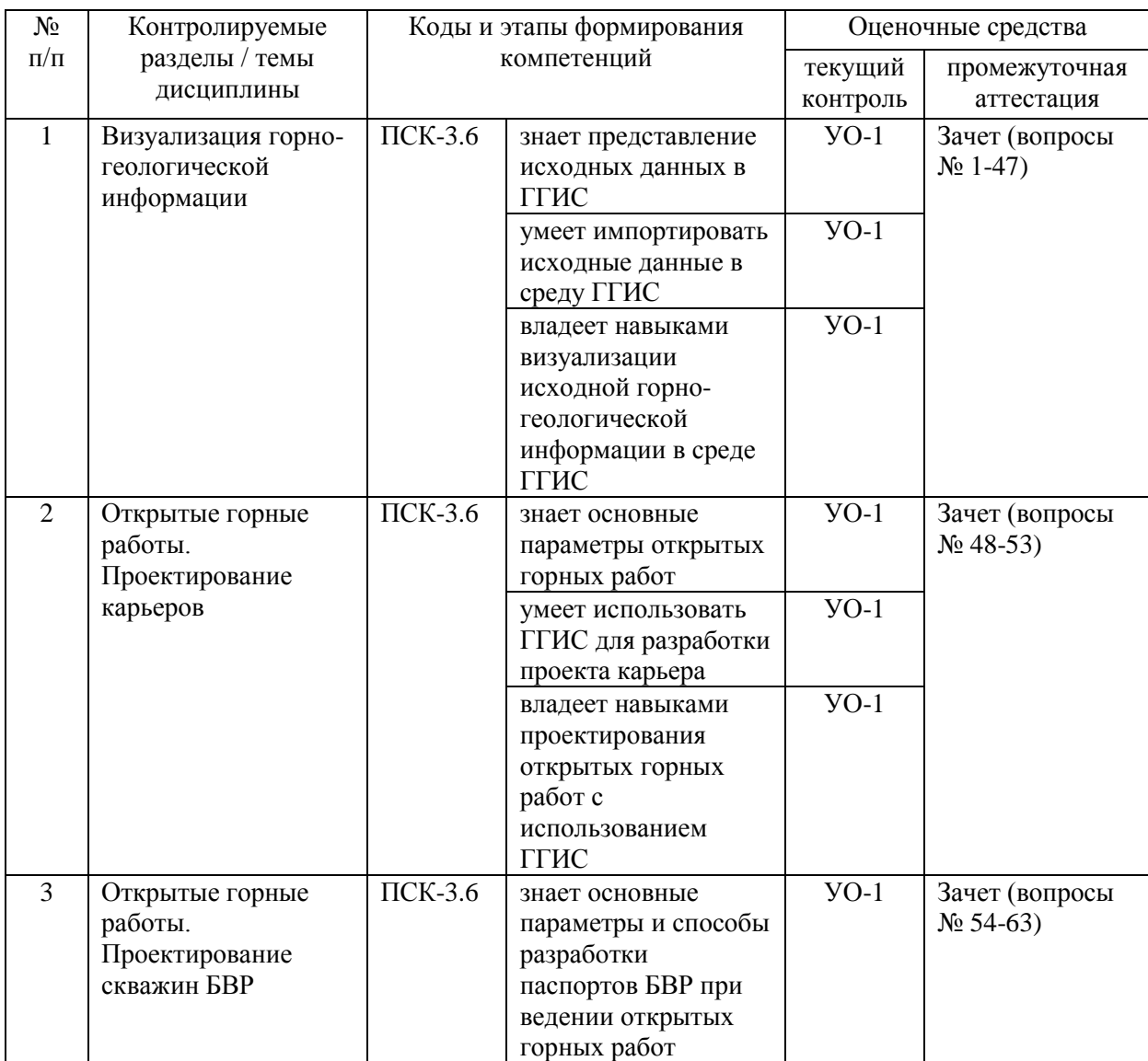

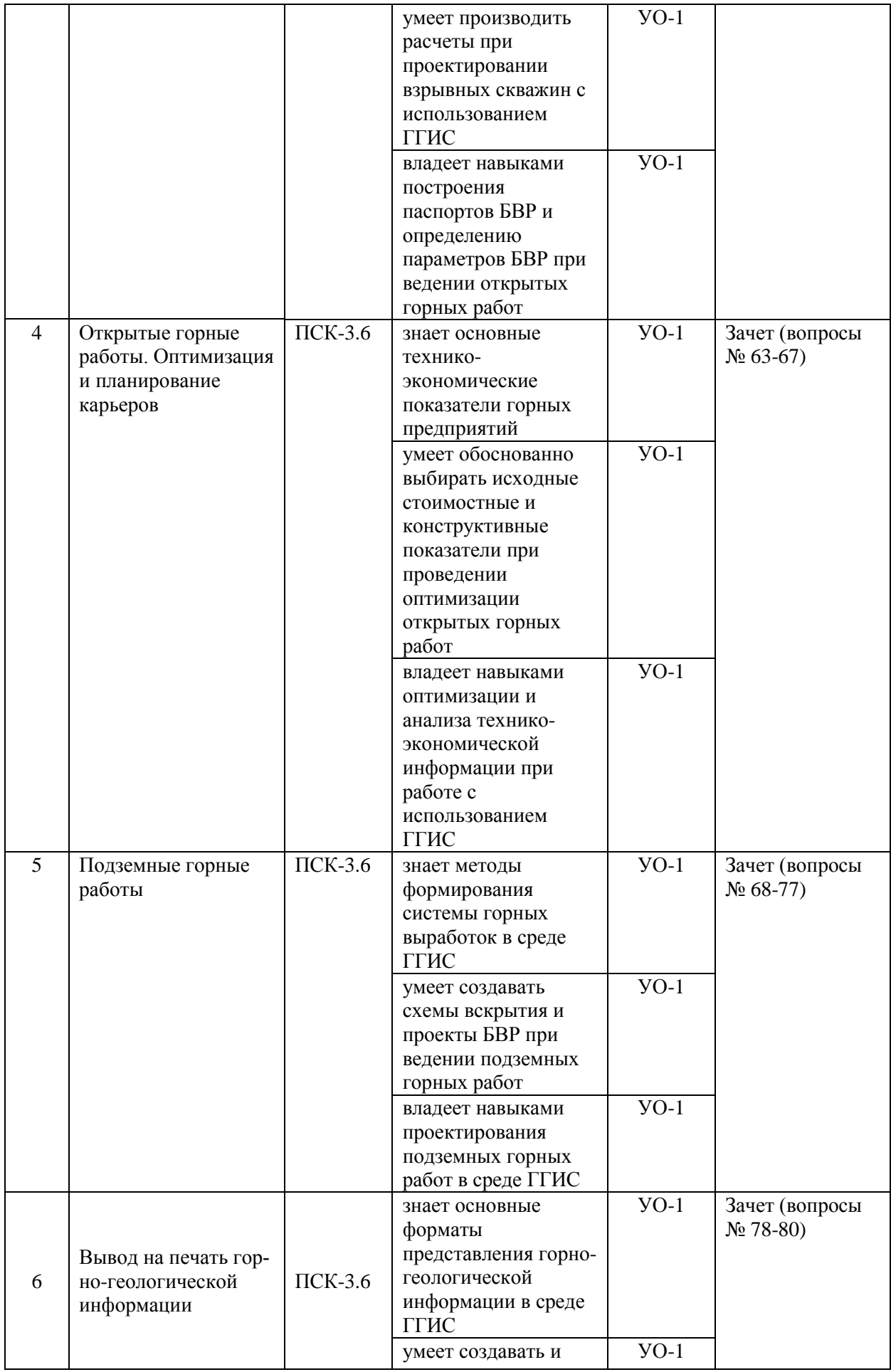

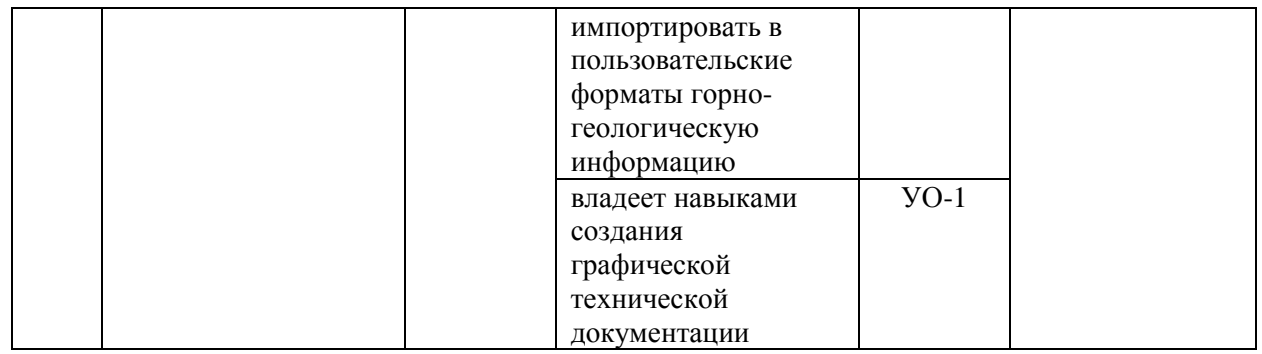

#### Шкала оценивания уровня сформированности компетенций

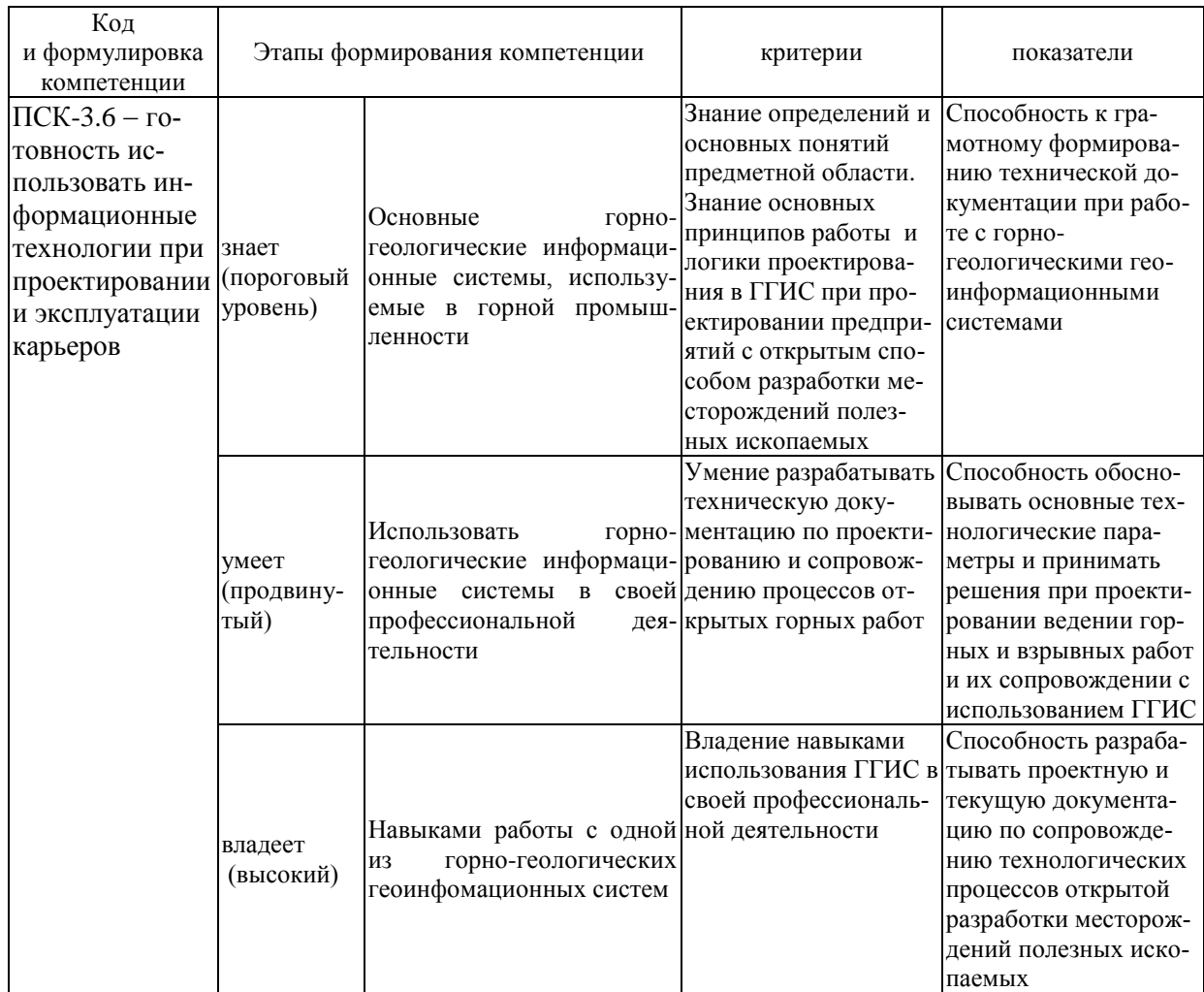

## Методические рекомендации, определяющие процедуры оценивания результатов освоения дисциплины

Текущая аттестация студентов. Текущая аттестация студентов по дисциплине «Компьютерное моделирование карьеров» проводится в соответствии с локальными нормативными актами ДВФУ и является обязательной.

Текущая аттестация по дисциплине «Компьютерное моделирование карьеров» проводится в форме контрольных мероприятий защиты результатов лабораторных работ, и промежуточного тестирования по оцениванию фактических результатов обучения студентов и защиты курсовой работы и осуществляется ведущим преподавателем.

Объектами оценивания выступают:

• учебная дисциплина (активность на занятиях, своевременность выполнения различных видов заданий, посещаемость всех видов занятий по аттестуемой дисциплине).

Осуществляется путем контроля посещаемости, проверки конспектов и тетрадей по практическим занятиям;

• степень усвоения теоретических знаний.

Выборочный опрос по модулям и функциям ПО ГГИС Micromine;

• уровень овладения практическими умениями и навыками по всем разделам компьютерной программы;

Собеседование при приеме выполненных графических лабораторных ра- $60T$ 

• результаты самостоятельной работы.

Устный опрос по основным разделам дисциплины.

Промежуточная аттестация студентов. Промежуточная аттестация студентов по дисциплине «Компьютерное моделирование карьеров» проводится в соответствии с локальными нормативными актами ДВФУ и является обязательной.

В качестве промежуточного контроля по дисциплине предусмотрен зачет, который проводится в устной форме с использованием персонального компьютера (устный опрос в форме ответов на вопросы, выполнение отдельных операций с использованием ПО ГГИС Micromine).

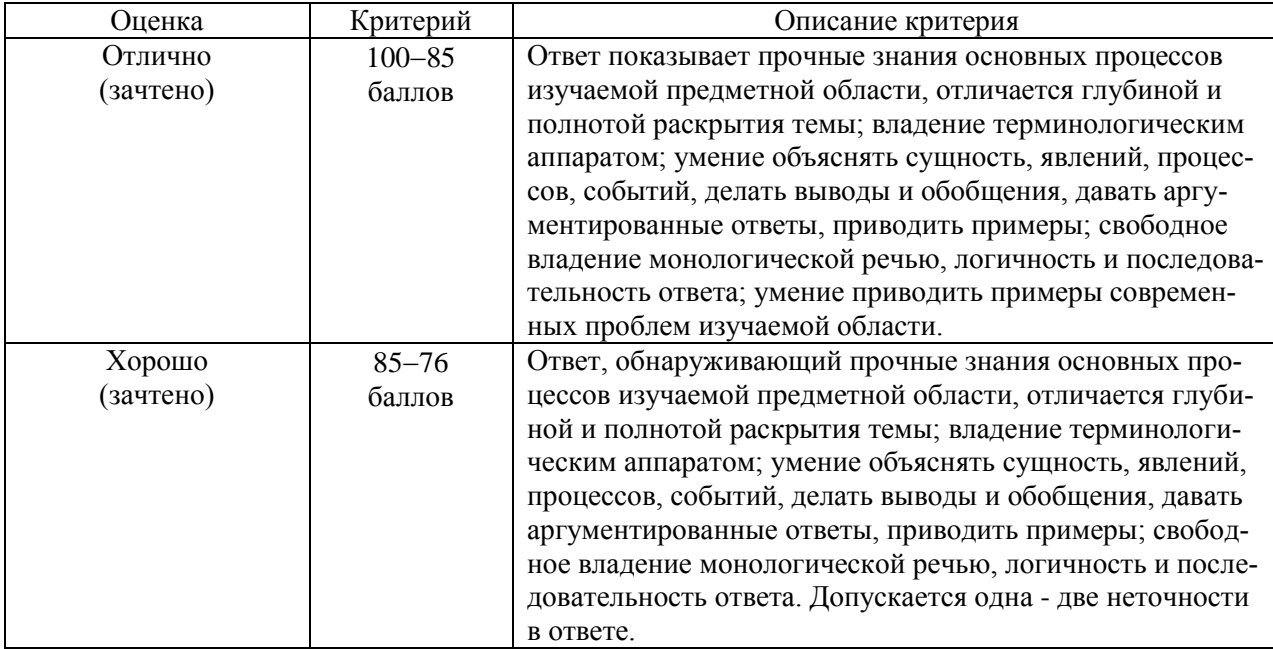

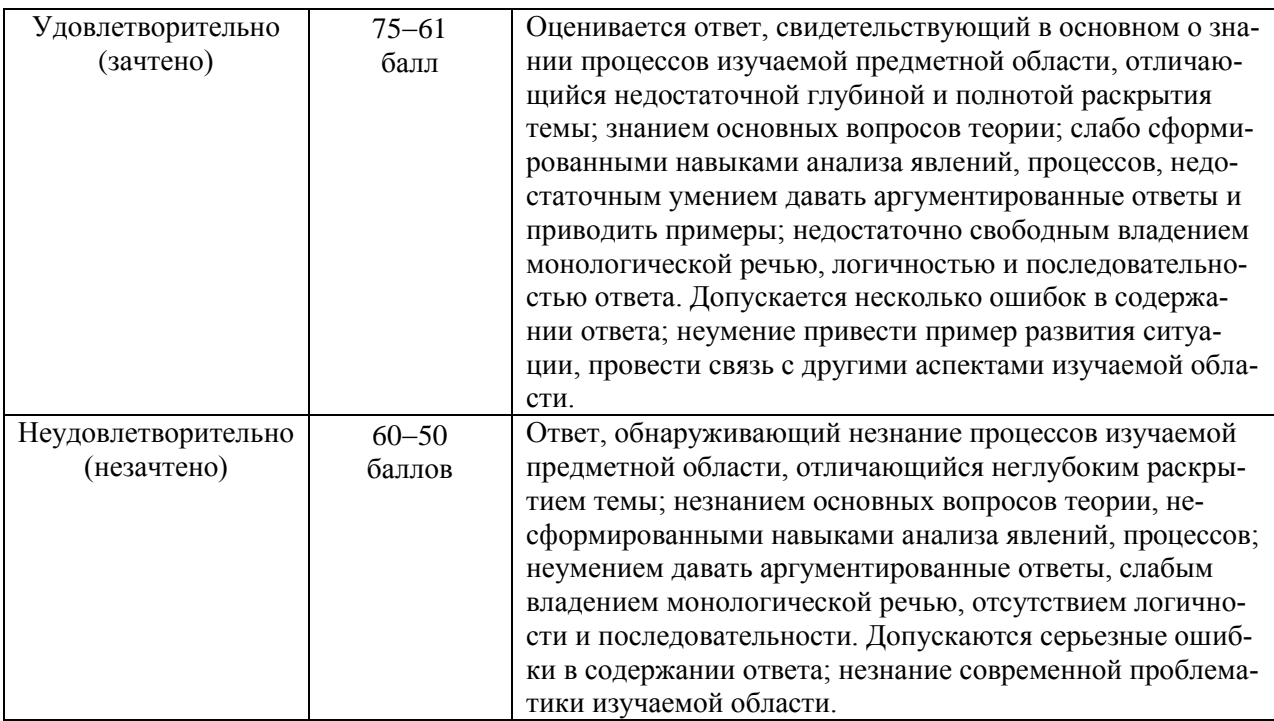

#### Оценочные средства для промежуточной аттестации

Промежуточная аттестация производится в форме зачетов и устного экзамена.

#### Вопросы к зачету

1. Перечислить основные операции по созданию проекта.

2. Перечислить названия файлов с исходной для проектирования информацией. Состав файла assays.csv. Его значение в предоставляемой исходной информации.

3. Перечислить названия файлов с исходной для проектирования информацией. Состав файла collars.csv. Его значение в предоставляемой исходной информации.

4. Перечислить названия файлов с исходной для проектирования информацией. Состав файла surveys.csv. Его значение в предоставляемой исходной информации.

5. Перечислить названия файлов с исходной для проектирования информацией. Состав файла geology.csv. Его значение в предоставляемой исходной информации.

6. Перечислить основные форматы преставления информации в геоинформационные пакеты Micromine и K-Mine.

7. Перечислить и охарактеризовать виды программных продуктов для горнодобывающей промышленности.

8. Перечислить основные операции по подключению проекта.

9. Связь геоинформационных систем. Импорт файлов ODBC. Основные коды представления информации. Подключение драйверов.

10. Связь геоинформационных систем. Импорт файлов формата \*.txt,  $*$ .xls,  $*$ .csv.

11. Импорт файлов программного комплекса AutoCAD (формат \*.dxf).

12. Импорт каркасов, созданных в формате программного комплекса AutoCAD (\*.dxf).

13. Связь геоинформационных систем. Импорт баз Microsoft Access. Подключение драйверов.

14. Характеристики исходных данных. Охарактеризовать бинарное представление информации.

15. Настройка полей в файлах \*.DAT. Создание новых полей.

16. Что характеризуют координаты Восток, Север, RU.

17. Что характеризуют координаты \_Z, \_X, \_Y?

18. Формирование Базы данных скважин.

19. Редактирование и заверка Базы данных скважин.

20. Создание композитных интервалов по содержанию.

21. Создание штриховок по скважинам. Настройка штриховок.

22. Создание значений скважин. Настройка числовых значений

23. Создание графиков скважин. Настройка гистограмм.

24. Выделение и визуализация композитных материалов по содержанию.

25. Погашение ураганных содержаний.

26. Вычисление полей по измененным содержаниям полезного компонента.

27. Создание и визуализация меток буровых скважин.

28. Создание и визуализация траекторий буровых скважин.

29. Построение геологических разрезов по методу 1. Настройка стринга в профиле разреза.

30. Создание контрольного файла разрезов. Его характеристики.

31. Построение геологических разрезов по методу 2 (с использованием инструмента разреза).

32. Понятие о стринге. Создание и сохранение нового стринга.

33. Сохранение форм и файлов.

34. Рабочее окно Визакс. Его характеристики.

35. Окно просмотра. Операции с файлами.

36. Окно свойств файла. Изменение свойств стринга.

37. Операции со стрингами (создание, привязки, создание новых точек, разделение, сглаживание и упрощение стринга).

38. Основные принципы построения контуров.

39. Создание файла каркасов. Характеристика каркаса. Проверка правильности создания каркаса.

40. Исправление ошибок в каркасе. Расчет объемов каркасов. Просмотр файла отчета.

41. Понятие о пустой блочной модели. Ее характеристики.

42. Создание пустой блочной модели. Ее визуализация.

43. Присвоение проб каркасам.

44. Создание координат по буровым скважинам.

45. Построение вариограмм. Их назначение. Всенаправленные вариограммы. Полувариограммы.

46. Создание финальной блочной модели. Визуализация.

47. Отчет по финальной блочной модели.

48. Настройки карьера. Настройка рабочих горизонтов.

49. Построение карьеров. Редактирование предохранительных берм.

50. Создание дороги. Свойства дороги.

51. Создание разрезной траншеи. Ее свойства.

53. Создание контуров рабочих блоков. Вычисление запасов в пределах контура.

54. Создание цифровой модели поверхности. Настройка цветов с учетом высотных отметок.

55. Создание изолиний. Настройка изолиний.

56. Работа с каркасами: перемещение, дублирование, поворот.

57. Охарактеризовать финальную блочную модель. Ее отличие от пустой блочной модели.

58. Метод обратных расстояний. Принцип выбора радиусов эллипсоида поиска. Последовательность выполнения операций при создании финальной блочной модели.

59. Пересечение каркасов земной поверхности и поверхности карьера. Расчет объема карьера. Сравнение с объемом каркаса залежи. Коэффициент вскрыши.

60. Слияние каркасов земной поверхности и поверхности карьера. Настройка цветов.

61. Создание цифровой модели поверхности карьера.

62. Создание скважин БВР карьера. Операции со скважинами. Расчет заряда. Создание базы скважин БВР.

63. Вывод чертежей на печать.

64. Планирование горных работ. Производственный календарь.

65. Оптимизация открытых горных работ.

66. Создание производственных задач. Настройка и оптимизация. Отчеты по планированию.

- 67. Создание осевой линии горной выработки.
- 68. Создание набора форм.
- 69. Создание нового типа представления проектной информации.
- 70. Интерактивное построение выработок.
- 71. Создание проекта буровзрывных работ.
- 72. Добавление выработок в проект.
- 73. Настройка бурового веера, расчет величины заряда.
- 74. Метод построения контура отбойки.
- 75. Метод построения буровых скважин и их настройка.
- 76. Создание контуров отбойки. Дублирование вееров.
- 77. Расчет параметров отбойки и контроль содержаний.
- 78. Настройка шрифтов в файле чертежа.
- 79. Обработка результатов построений в поле чертежа.
- 80. Формирование файла печати. Его свойства. Настройка шрифтов.

#### **Оценочные средства для текущей аттестации**

По результатам изучения разделов дисциплины проводится тестирование, представляющее собой систему стандартизированных заданий, позволяющую автоматизировать процедуру измерения уровня знаний и умений обучающегося.

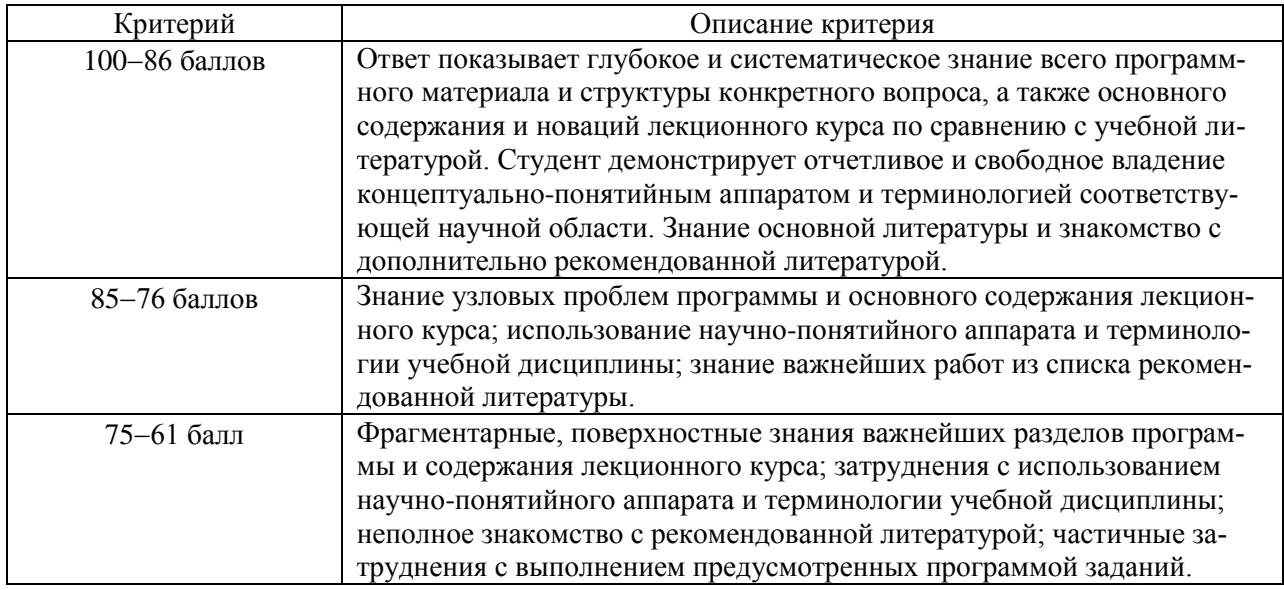

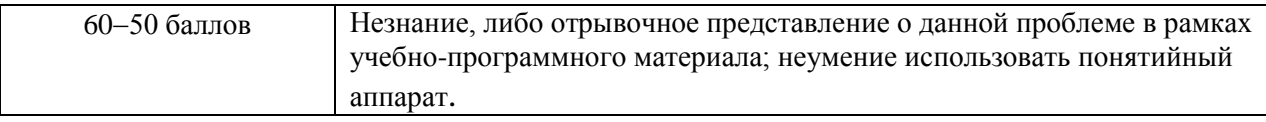